## **Petition for Major/Minor Declaration**

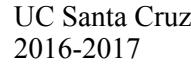

## **File this petition with the undergraduate adviser(s) for the major(s)/minor(s) you wish to pursue.** Name:  $\Box$  Phone: Phone: Phone: Phone: Phone: Phone: Phone: Phone: Phone: Phone: Phone: Phone: Phone: Phone: Phone: Phone: Phone: Phone: Phone: Phone: Phone: Phone: Phone: Phone: Phone: Phone: Phone: Phone: Phone: Phone: Email @ucsc.edu Expected Graduation Term (see MyUCSC): OR **Petition for: Change of major from:** to (major/minor currently declared) ☐ Single Major ☐ Double Major or ☐ Combined Major **☐** Single Major ☐ Double Major or ☐ Combined Major

**Student Signature: Date** 

**☐** Major(s)/Minor(s)

Check the programs you wish to be declared in, even if you have previously declared one and are adding another:

 $\Box$  Major(s)/Minor(s)

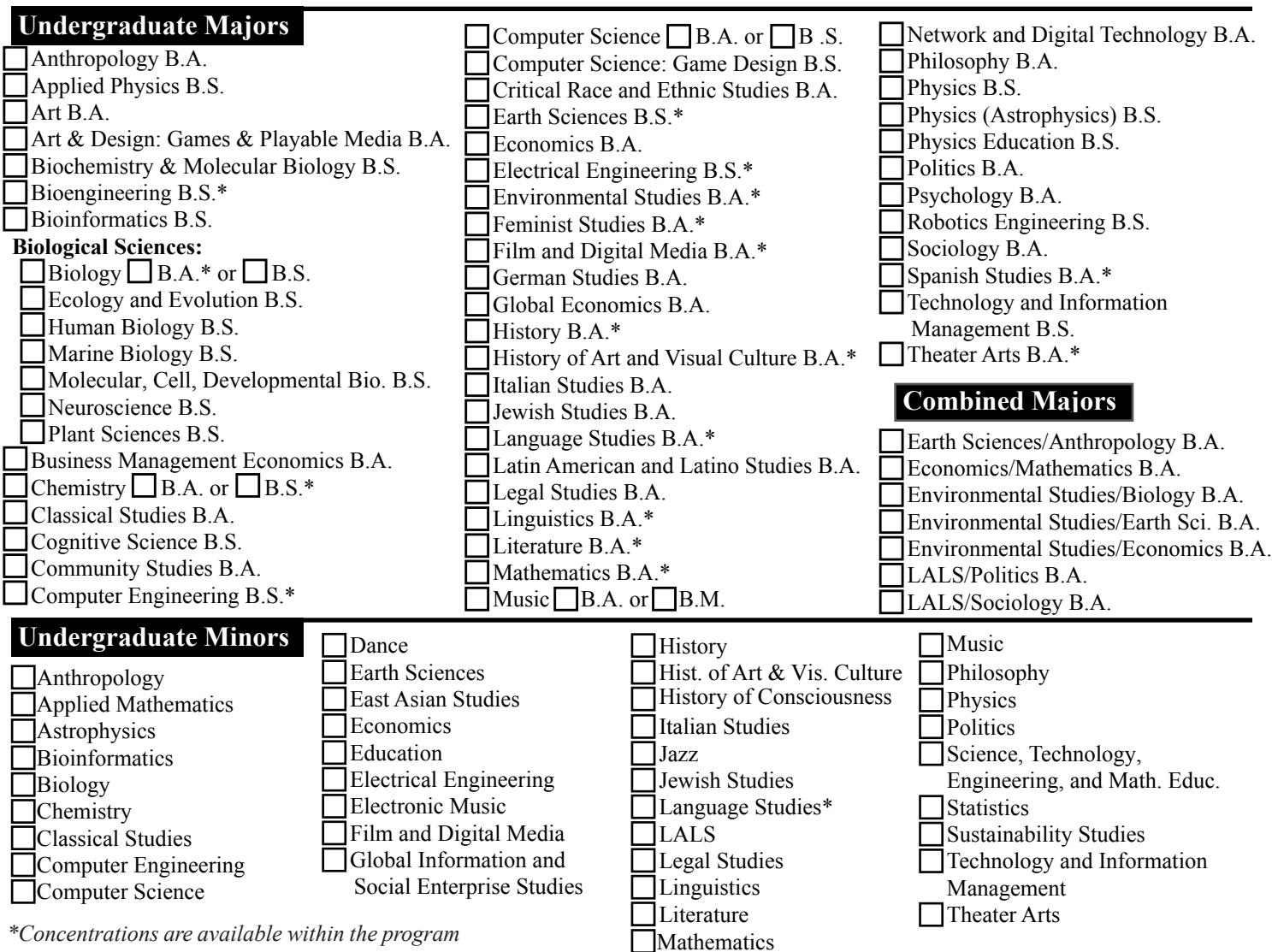

**In addition to this petition, anAcademic Planning Form is required in these situations** (check those that apply):

 $\Box$  I am applying for a double major, combined major or major/minor program

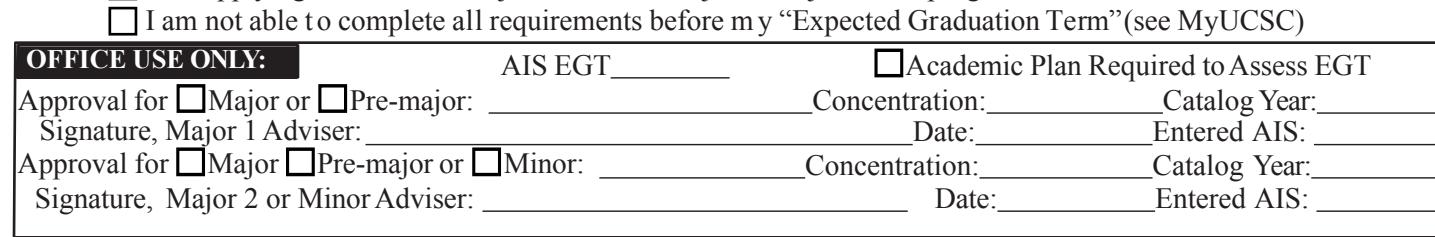